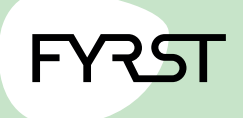

## **Karte sperren, neue Karte bestellen**

Das Limit für Bargeldverfügungen im Ausland ist bei einer FYRST Card (Debitkarte) standardmäßig auf 1.500 Euro festgesetzt.

Nutzen Sie Ihre FYRST Card (Debitkarte) im Ausland gar nicht, empfehlen wir Ihnen, das Kartenlimit auf 0 Euro zu setzen. Sie können den Verfügungsrahmen unterschiedlich für jede FYRST Card (Debitkarte) zum Konto festlegen.

## **Die Limits für Ihre FYRST Card (Debitkarte)**

Ihr persönlicher Verfügungsrahmen für Ihre FYRST Card (Debitkarte) beträgt:

- für Abhebungen von Bargeld an Geldautomaten im In- und Ausland bis zu 1.000 Euro täglich, im Ausland bis zum individuell eingestellten maximalen Betrag innerhalb von 7 Tagen
- zusätzlich für Zahlungen an automatisierten Kassen (electronic cash / Maestro / V PAY) im In- und Ausland bis zu 2.000 Euro jeweils innerhalb von 7 Tagen

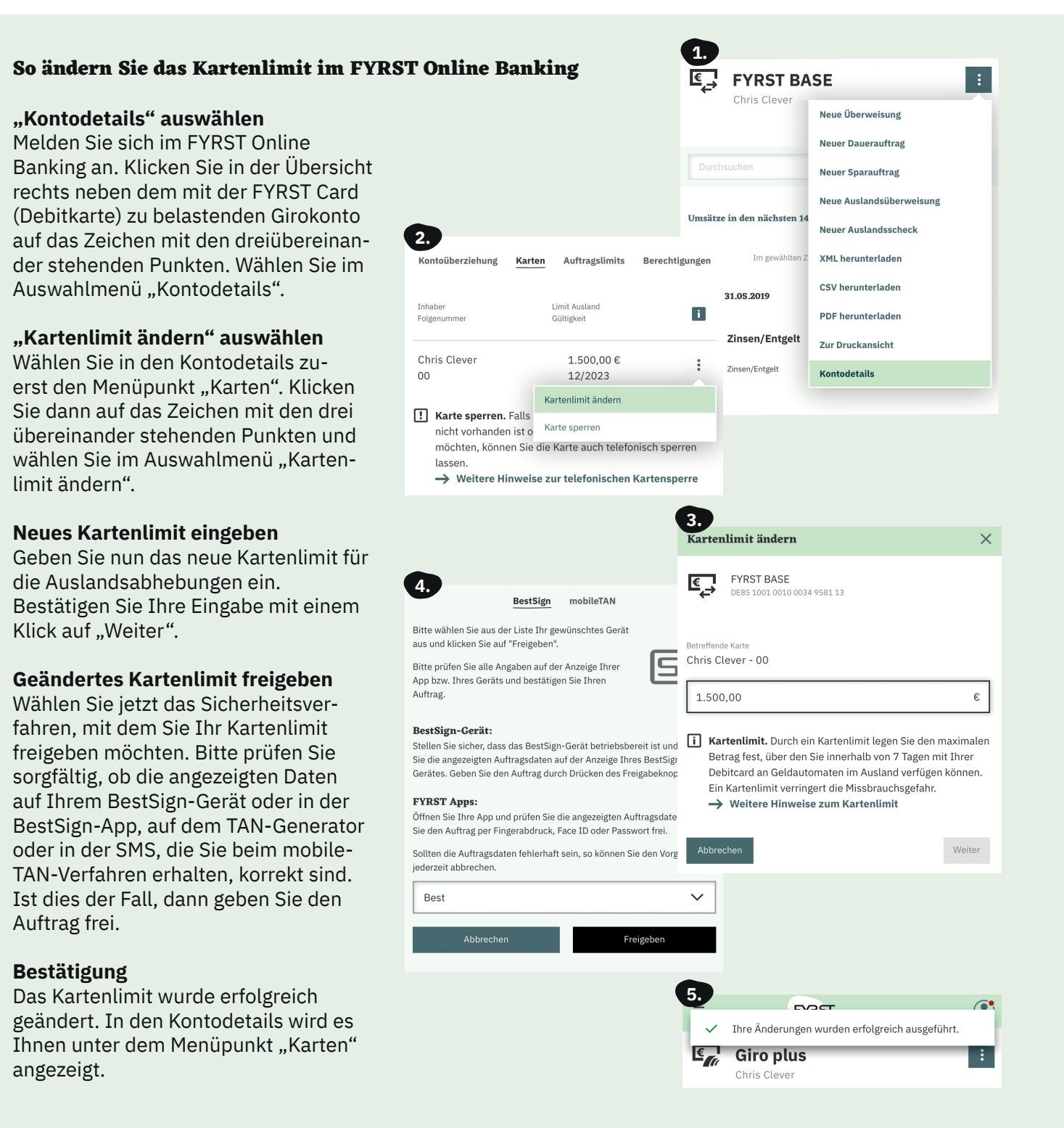